# **AFS - CNC-Multiprogrammingsystem(R) V1.01**

# **Inhaltsverzeichnis:**

**Allgemeines Syntax** 

Befehlsreferenz

# **Allgemeines**

Das AFS - CNC-Multiprogrammingsystem dient zur Anpassung der neusten AFS-Softwareprodukte [AFS (CAD to CNC) Profi-System, AFS-CNC Fräsen Profisystem & AFS-CNC Drehen Profisystem] an fast alle gängigen CNC-Steuerungen.

Dies ist wohl die einzige Methode, um kostengünstig einen CNC-Simulator (in dem ja fast alle Befehle vorhanden sind) an die verschiedensten CNC-Steuerungen anzupassen.

Das AFS - CNC-Multiprogammingsystem ist eine speziell für diesen Zweck entwickelte Programmiersprache, die sehr einfach zu erlernen ist.

Arno Freisinger                       Dezember 1992

# **Syntax**

Das AFS - CNC-Multiprogammingsystem ist eine Programmiersprache, die Ihnen die Möglichkeit gibt, Ihre Steuerung an AFS (CAD to CNC) Profi-System anzupassen.

Die Steuerung wird in mehrere Definitionsteile gegliedert.

Haupt\_Kopf Unter\_Kopf GlobalerProgrammkopf Global Befehle GlobalesProgrammende Programm\_Abschluß

Die einzige Funktion, die außerhalb dieser Definitionen liegen darf sind Kommentare.

Die einzelnen Definitionsteile werden durch geschweifte Klammern '{ }' begrenzt.

Die erste Klammer '{' muß direkt und ohne Freizeichen hinter dem Definitionsnamen

stehen, z.B. Haupt Kopf{ ...

Die Begrenzungsklammer sollte immer alleine in einer Zeile stehen. Siehe mitgelieferte

Steuerungen.

Befehle, die außerhalb dieser Klammern stehen, werden nicht verarbeitet!

# **Befehlsreferenz**

# **nur in 'Global{' gültige Befehle**

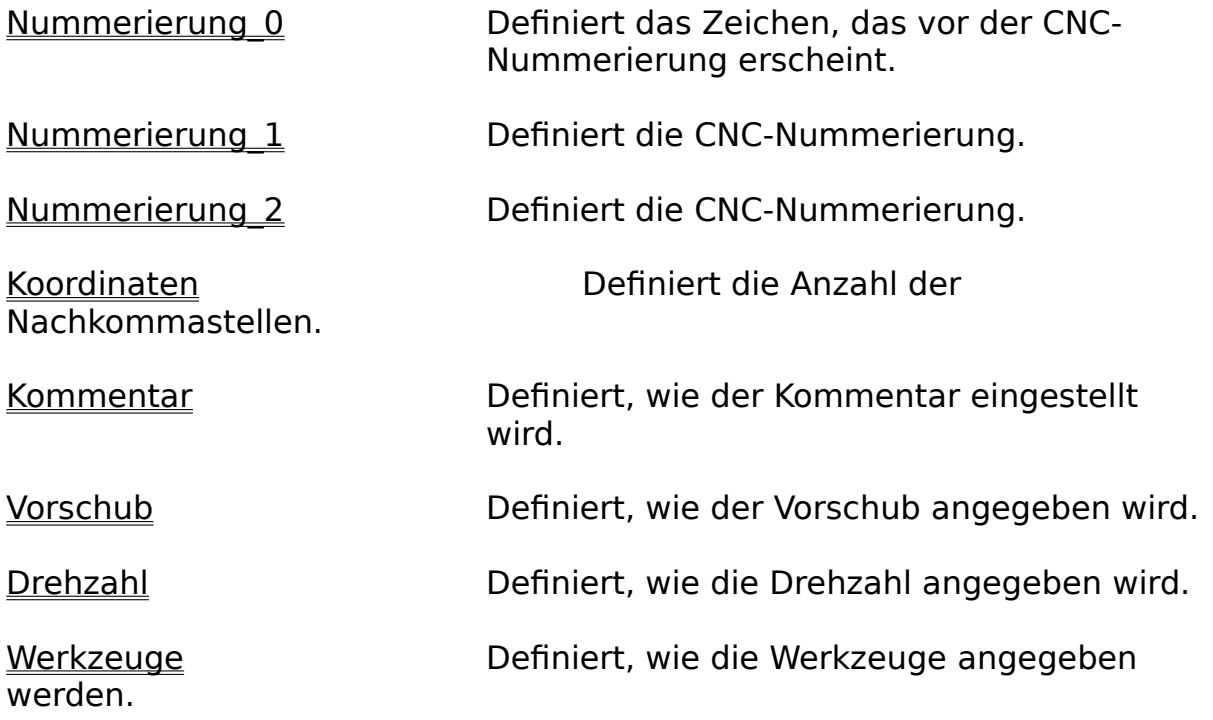

## **nur in 'Befehle{' gültige Befehle**

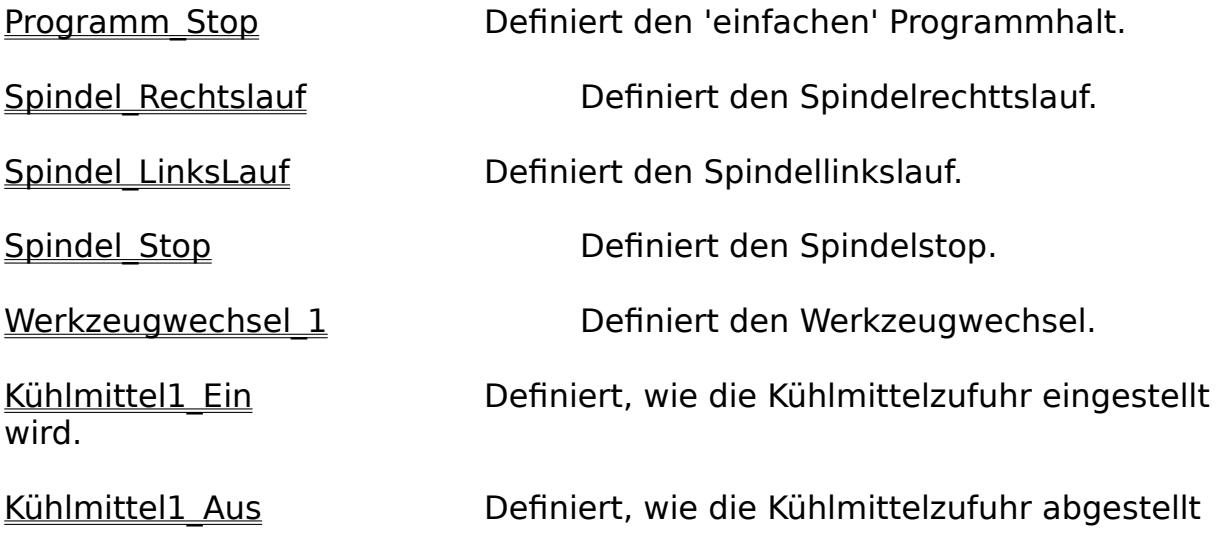

wird.

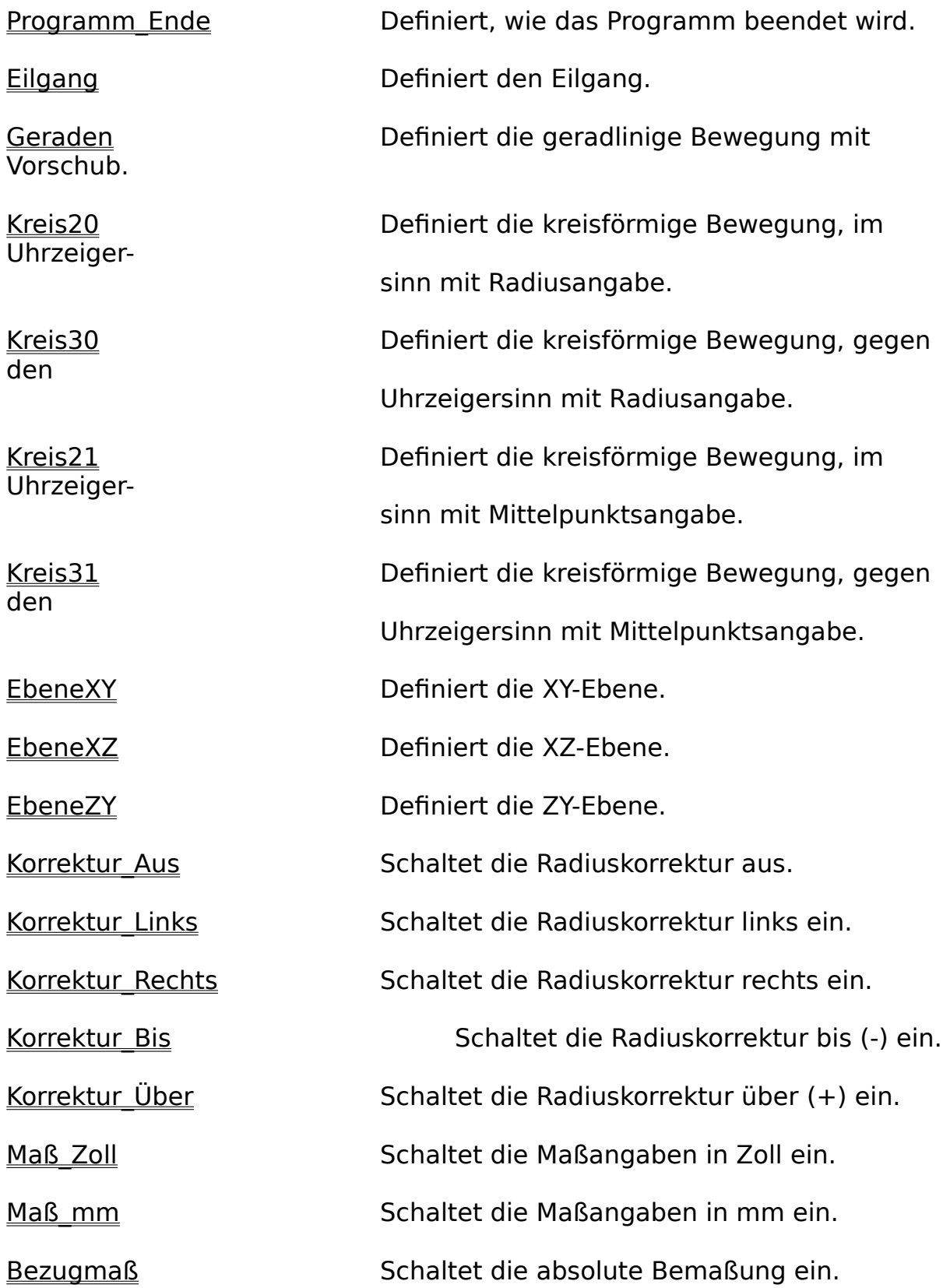

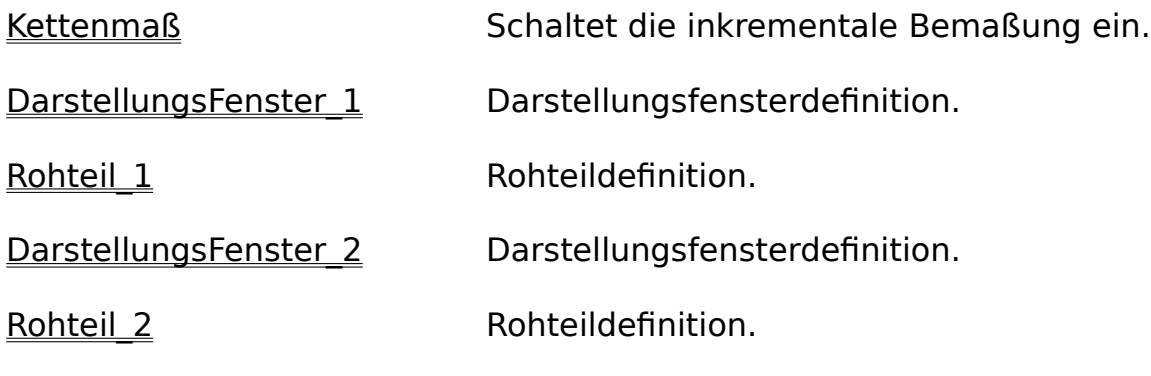

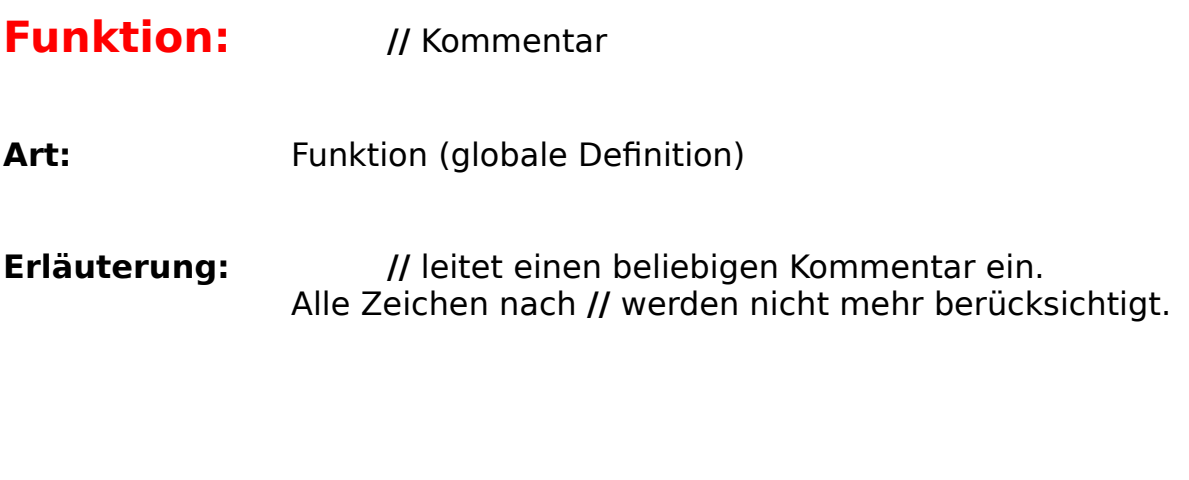

**Beispiel:** siehe GlobalerProgrammKopf

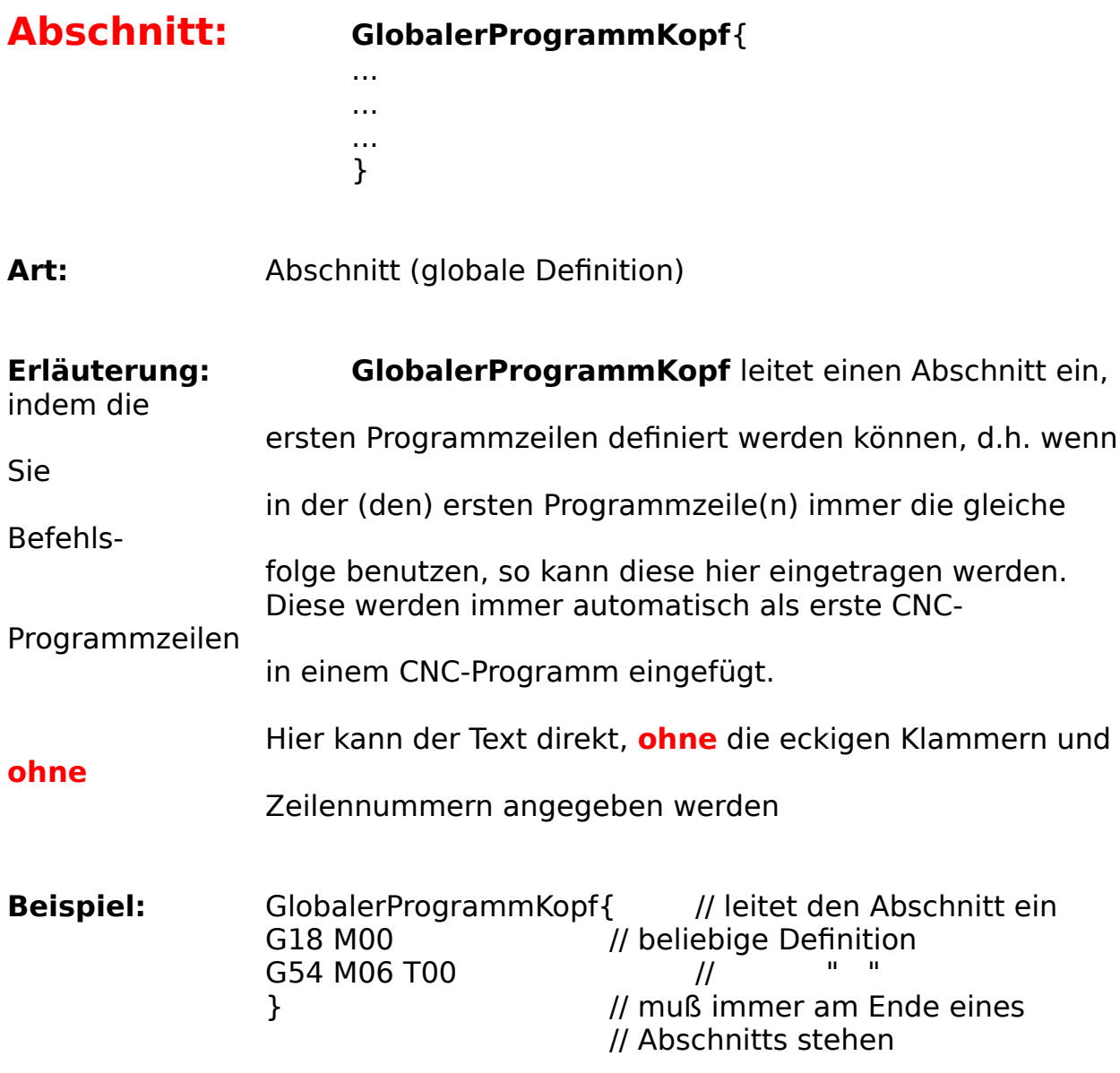

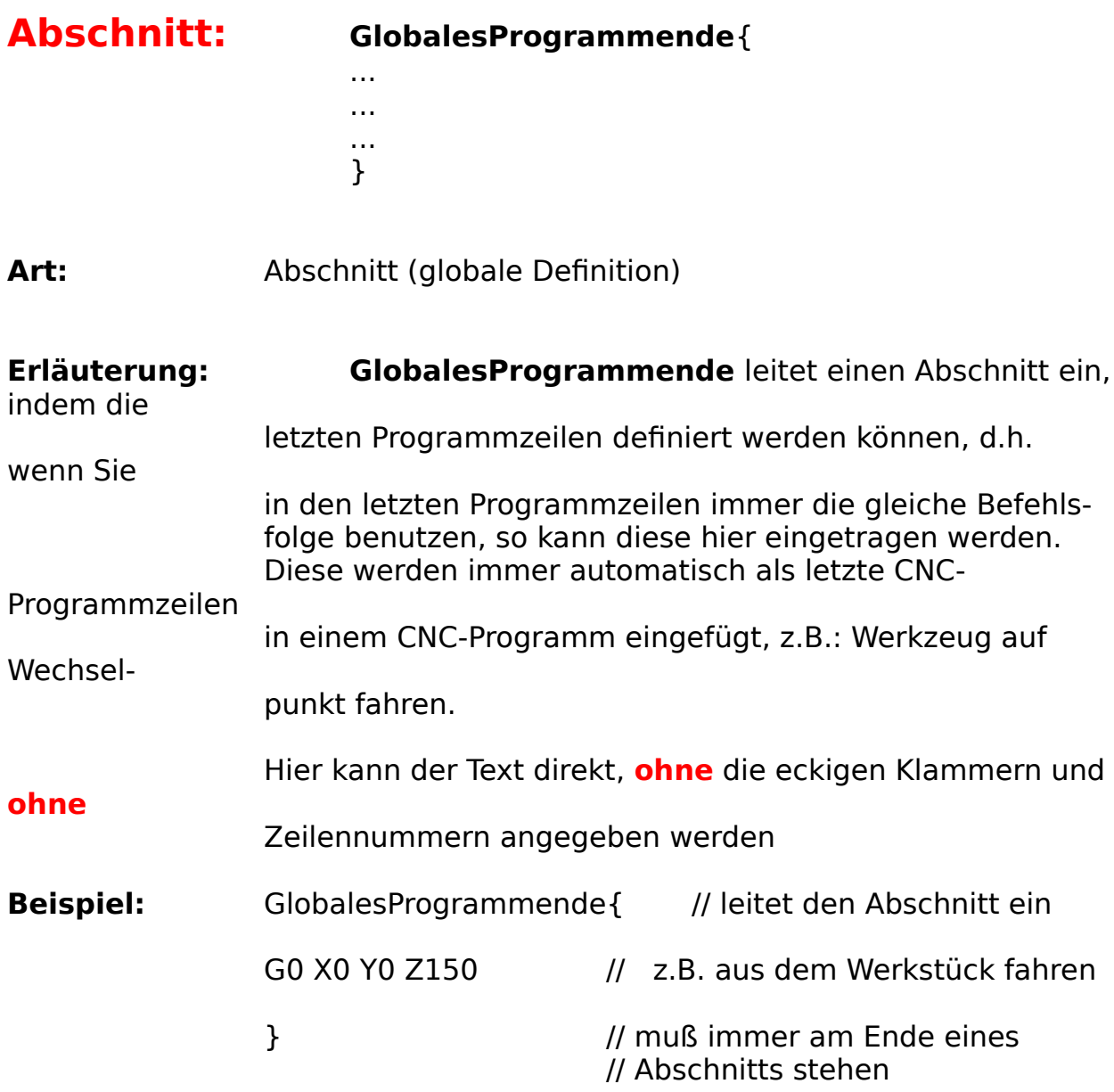

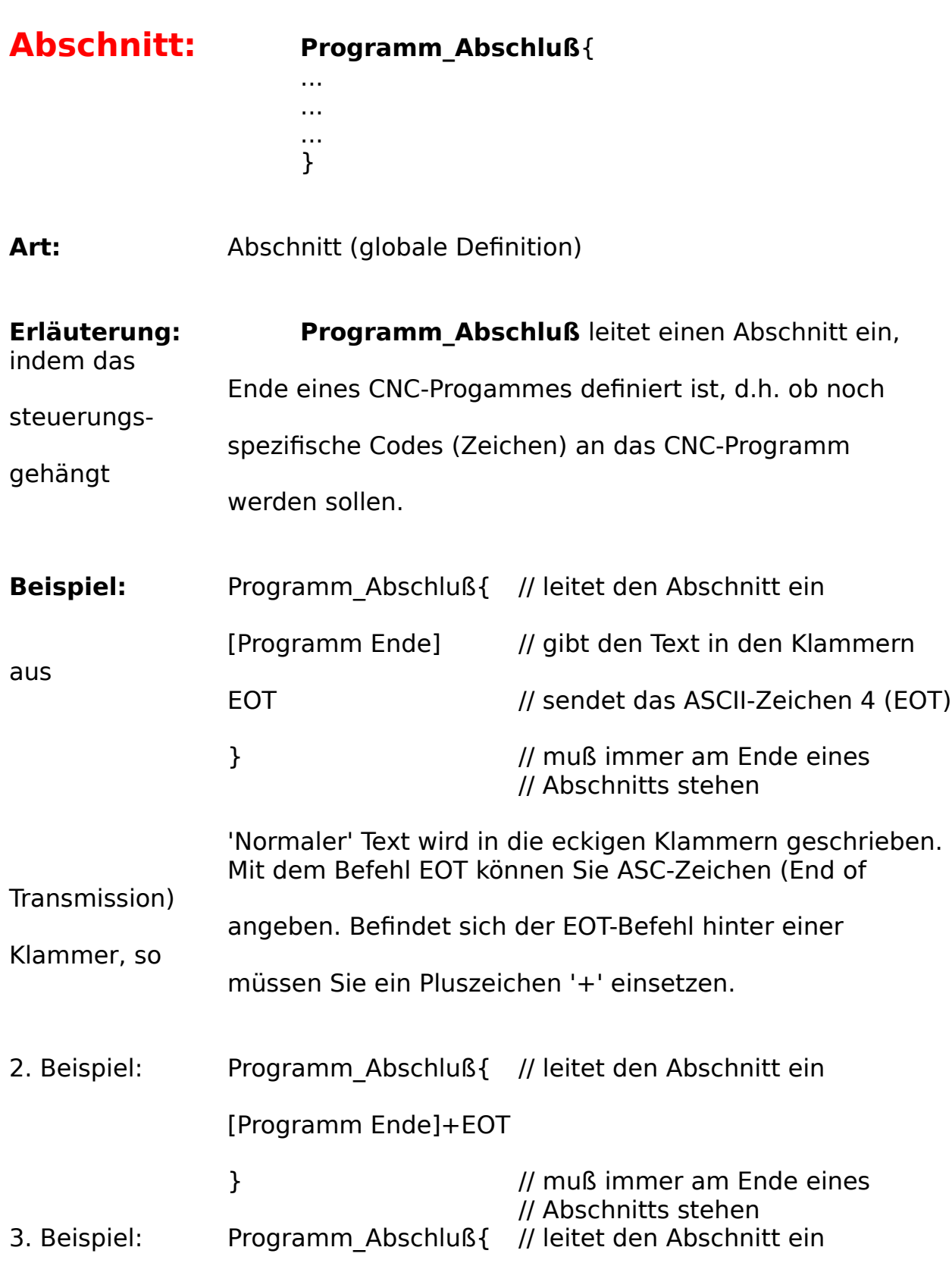

EOT // z.B. Philipssteuerung

} // muß immer am Ende eines // Abschnitts stehen

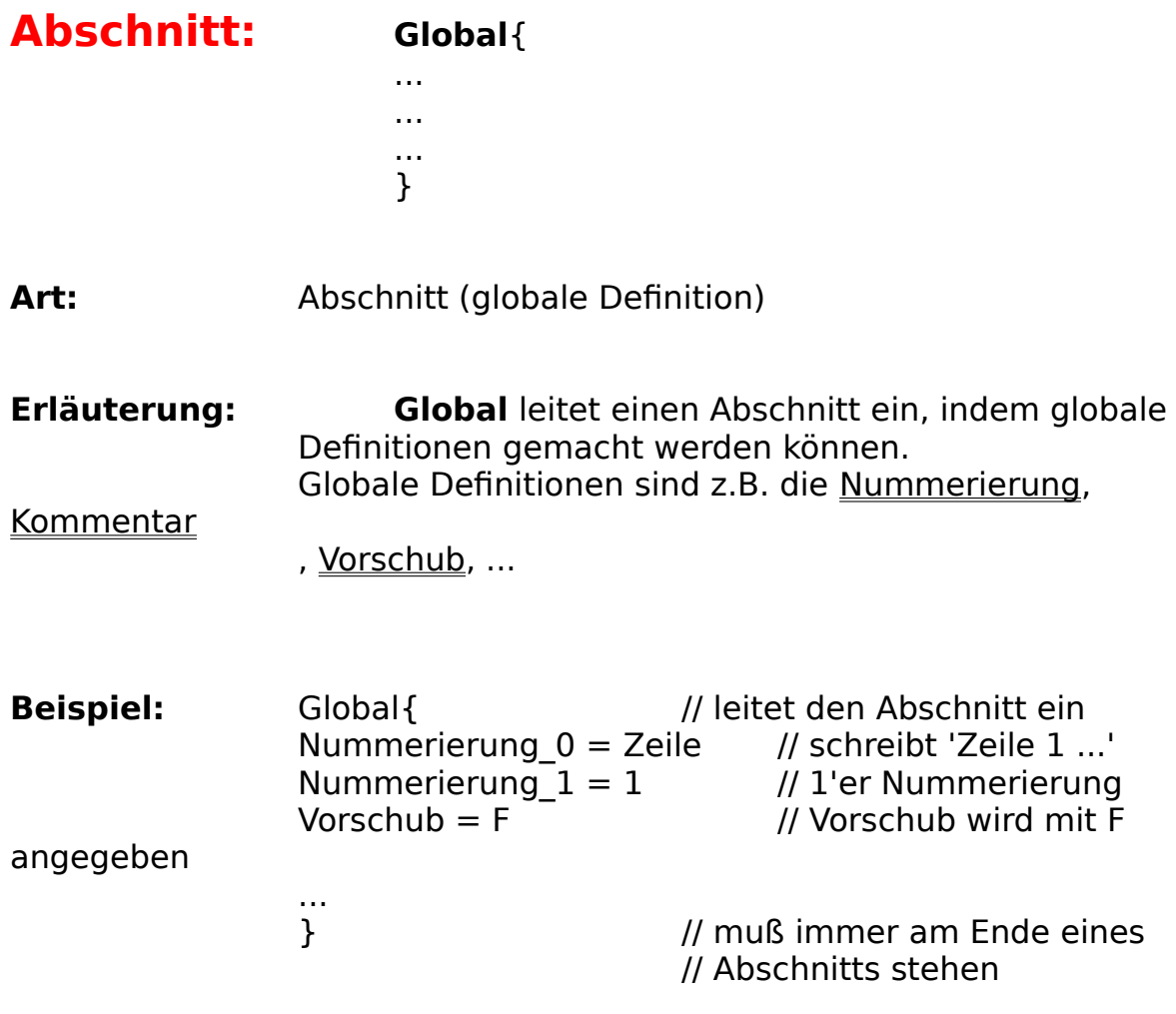

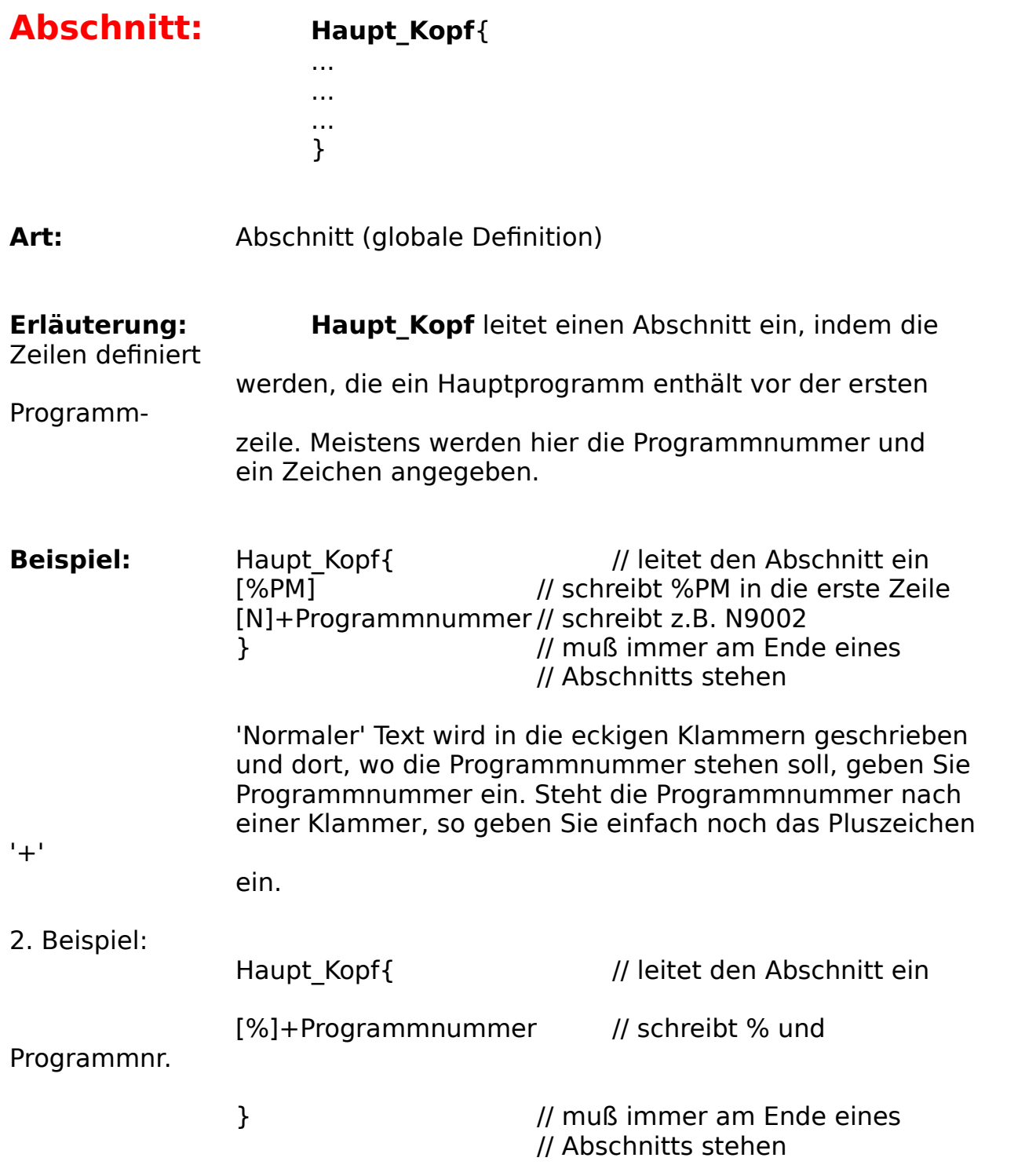

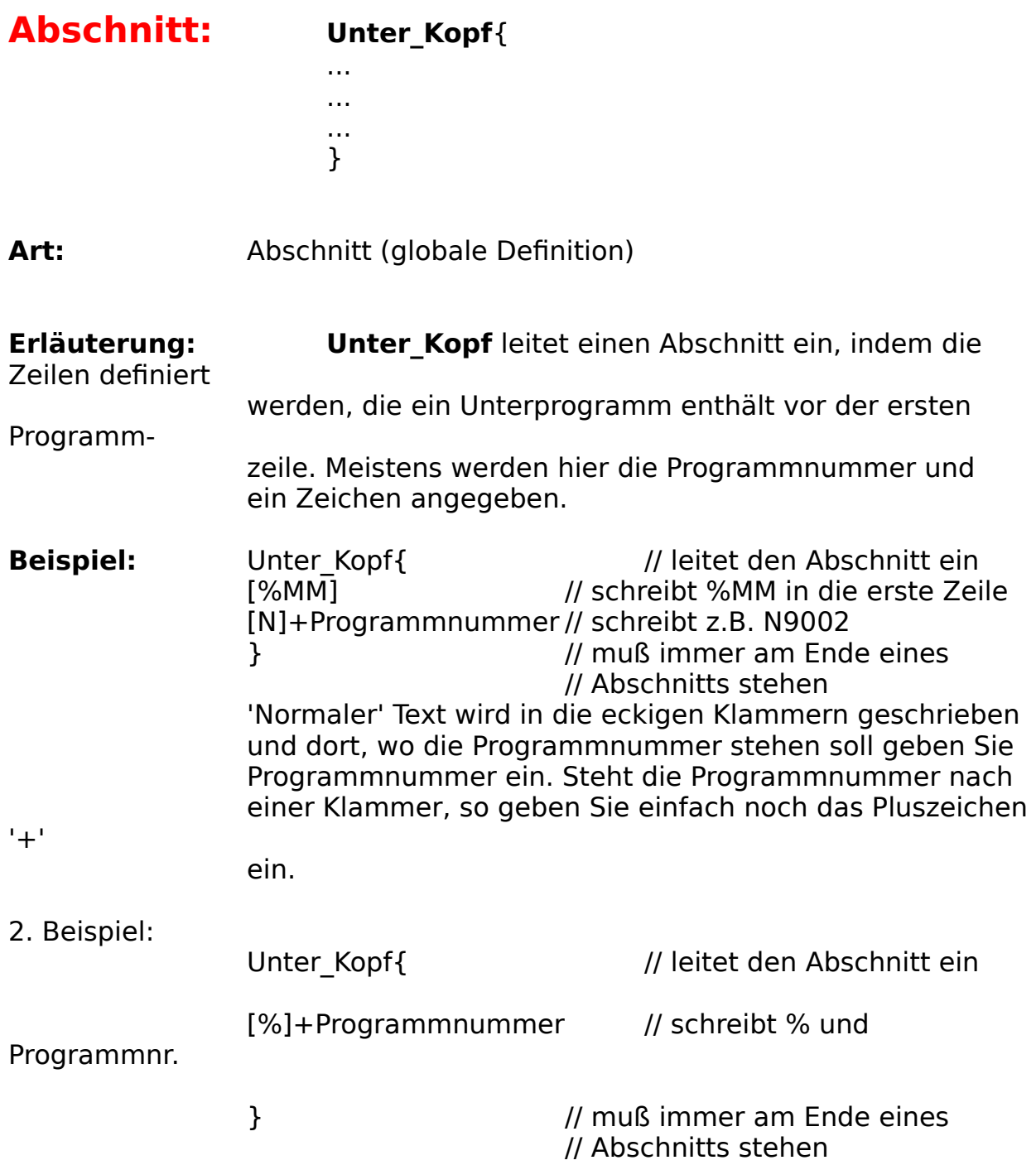

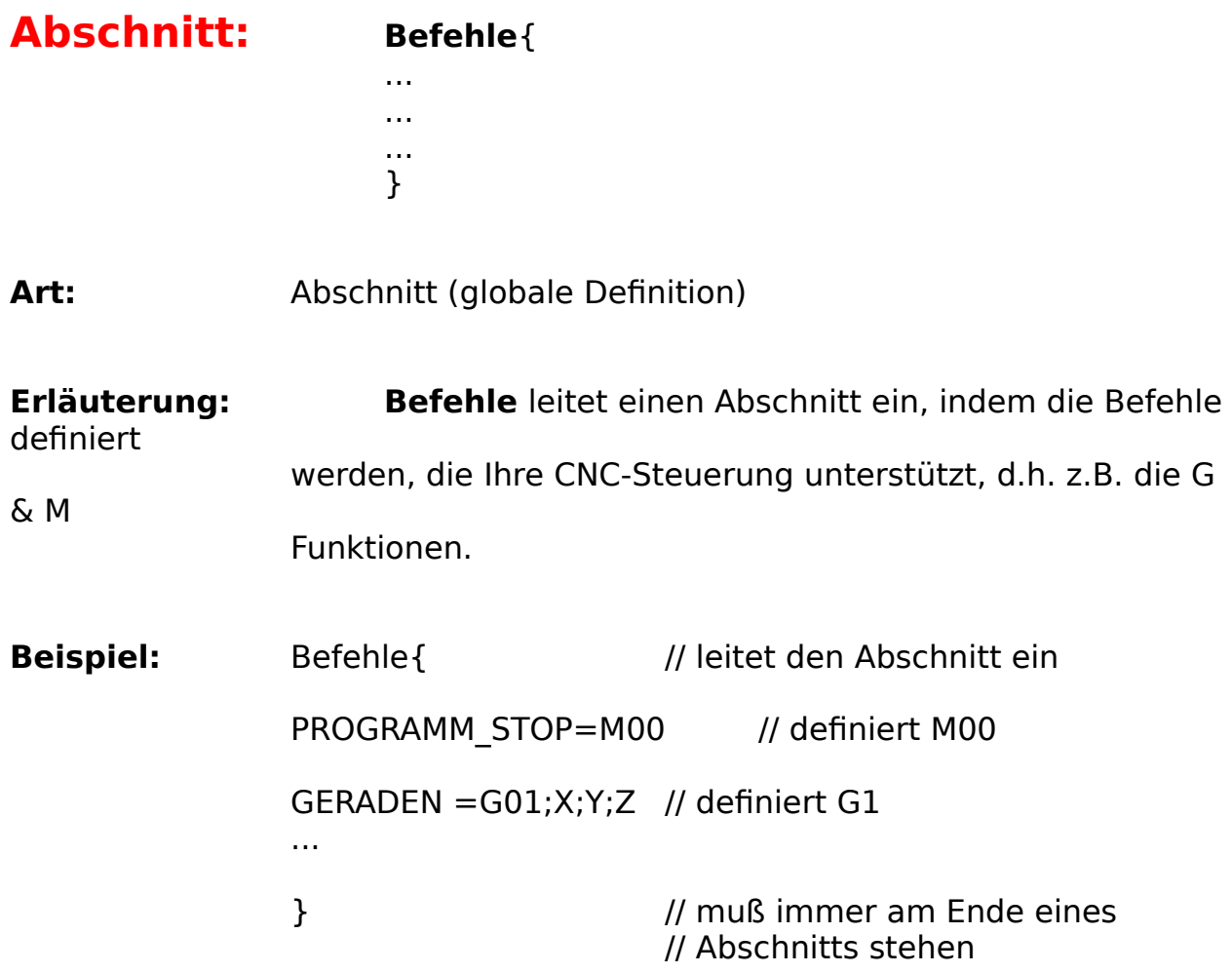

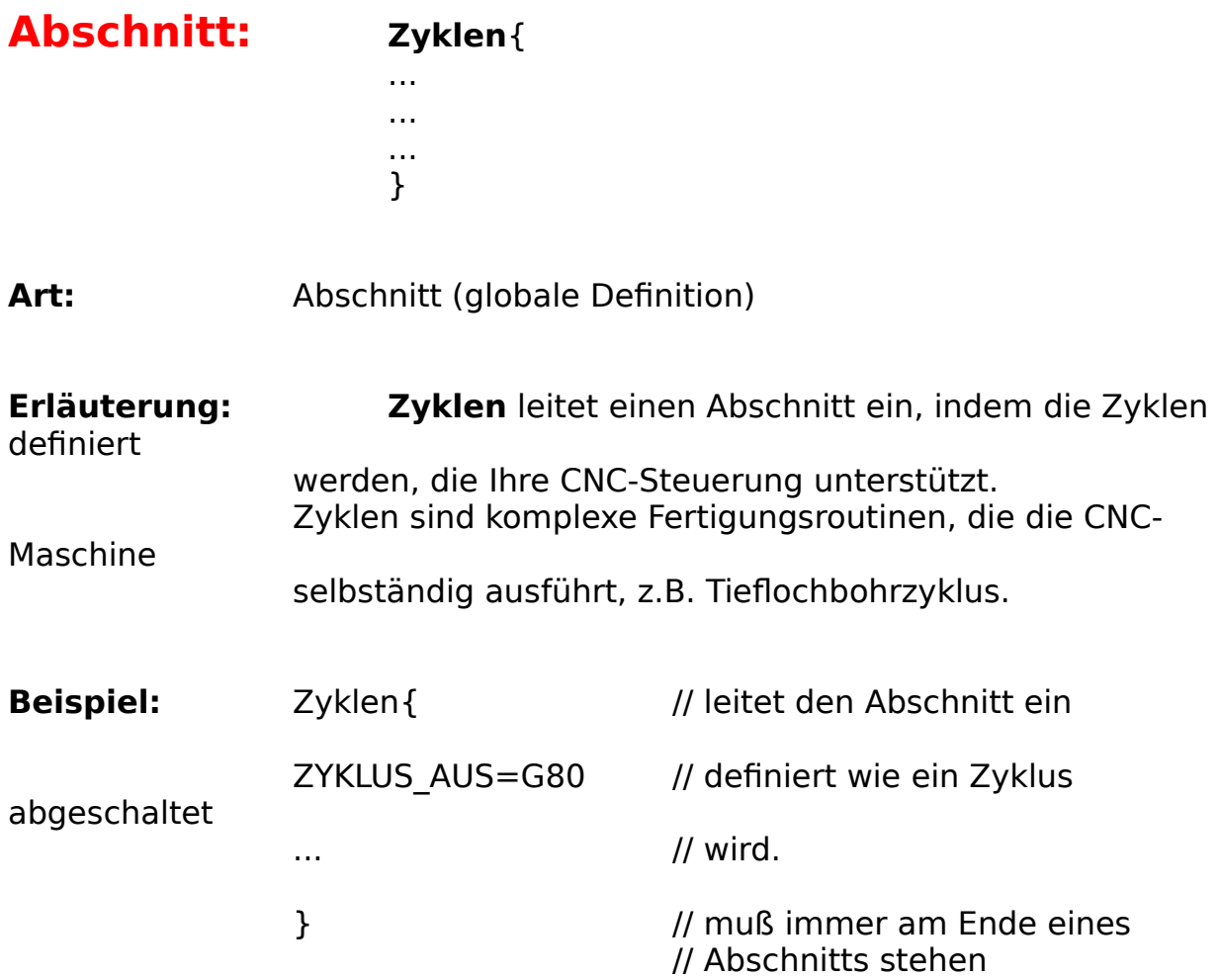

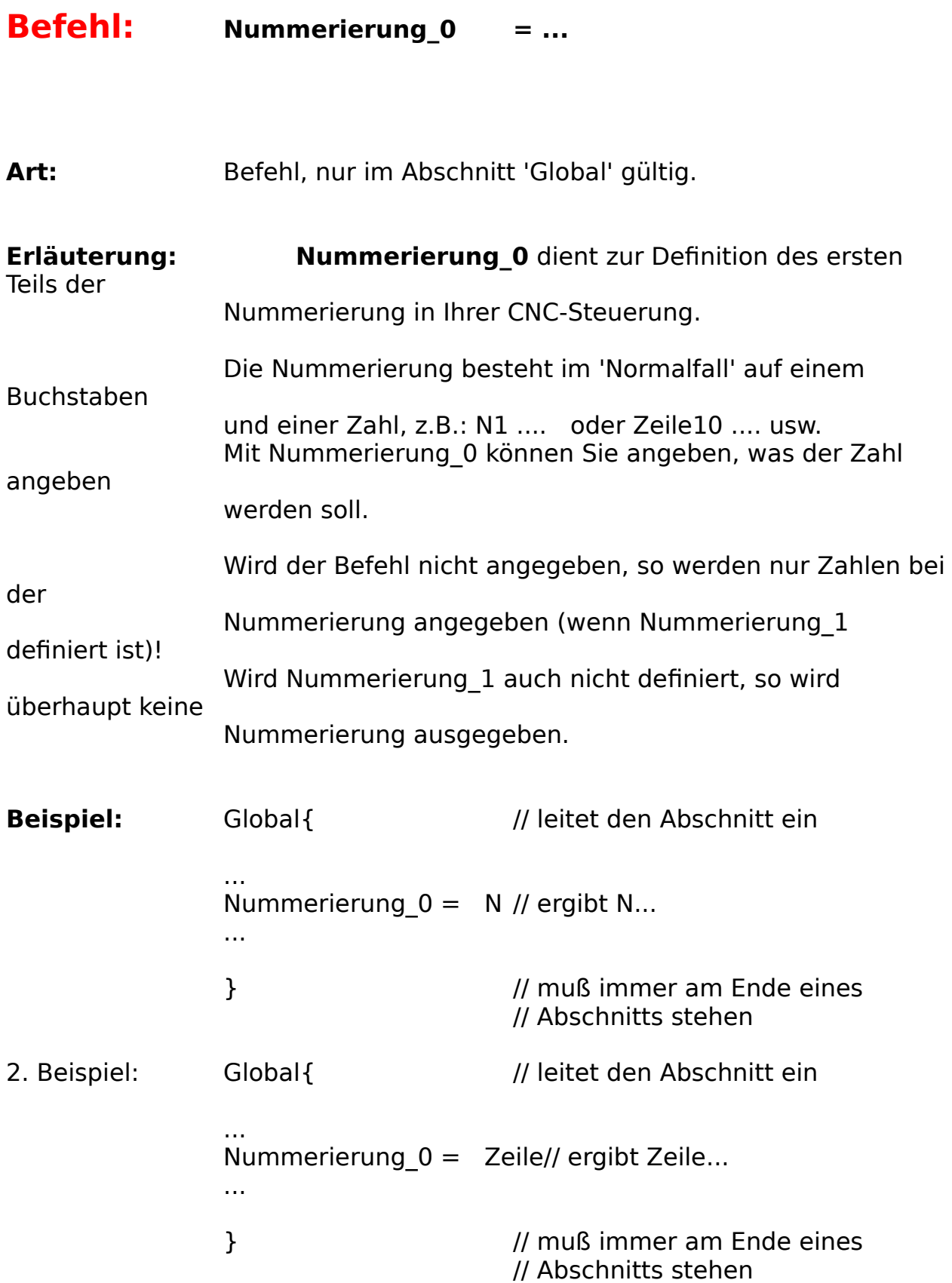

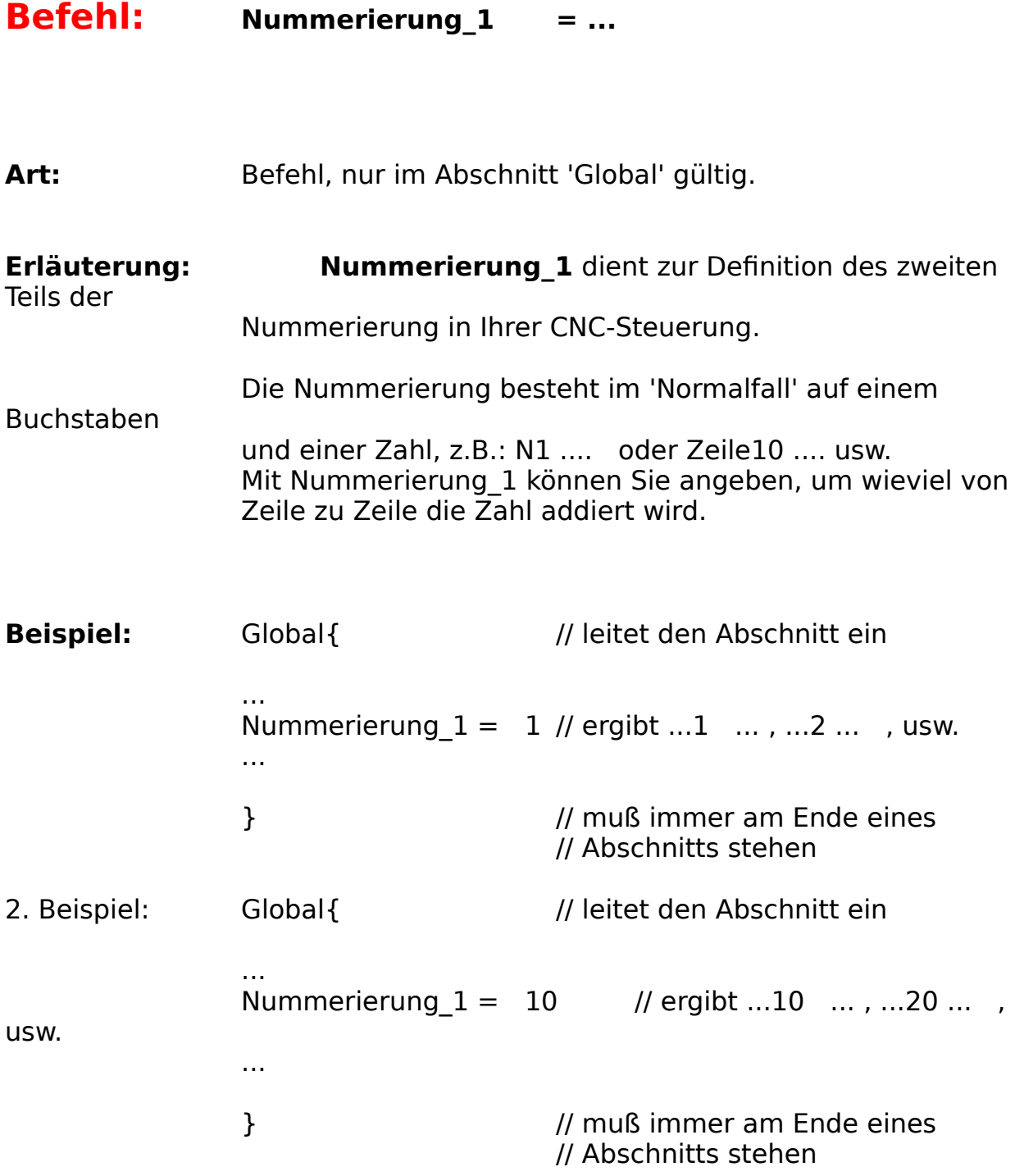

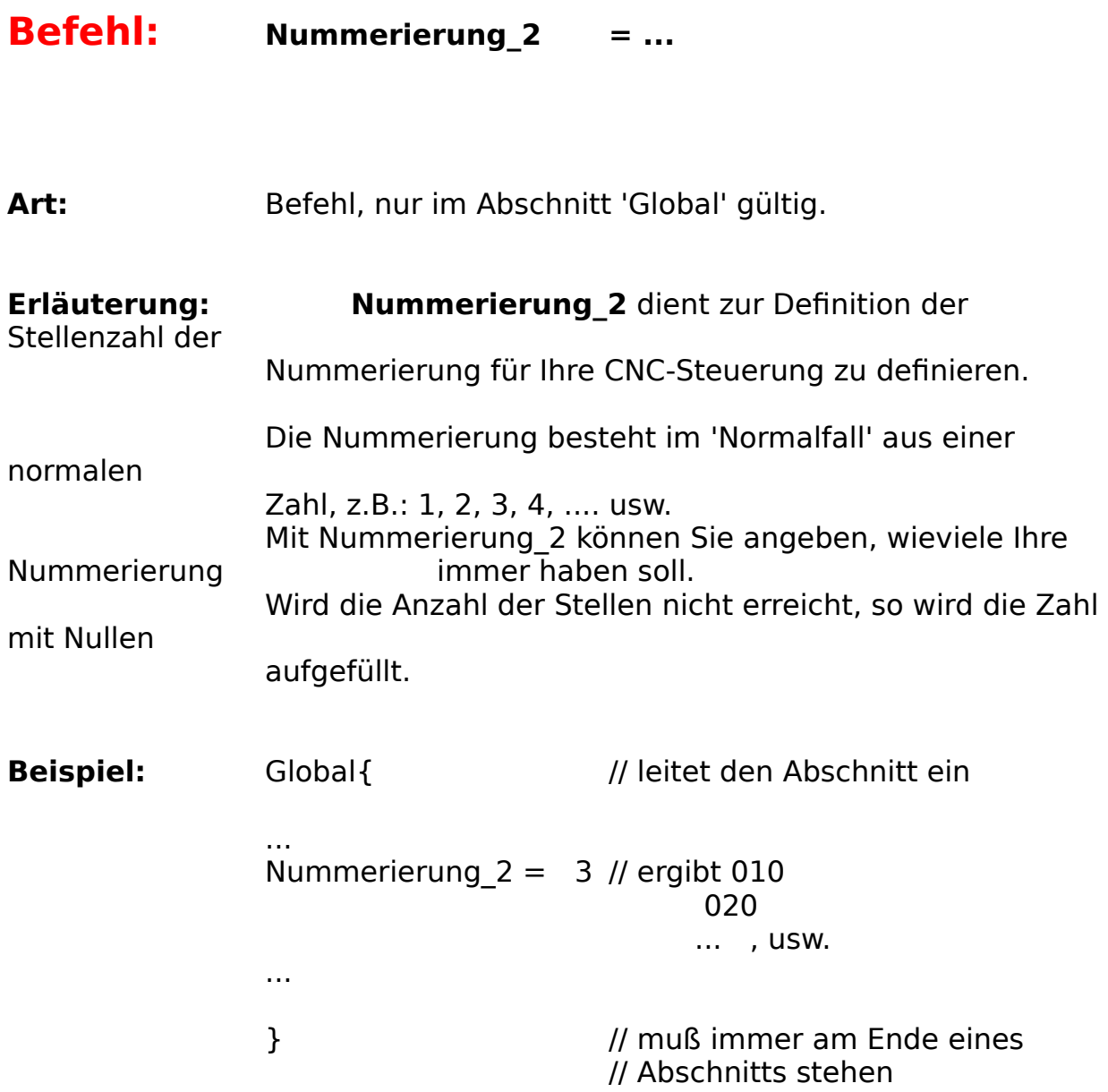

### **Befehl: Koordinaten = ...**

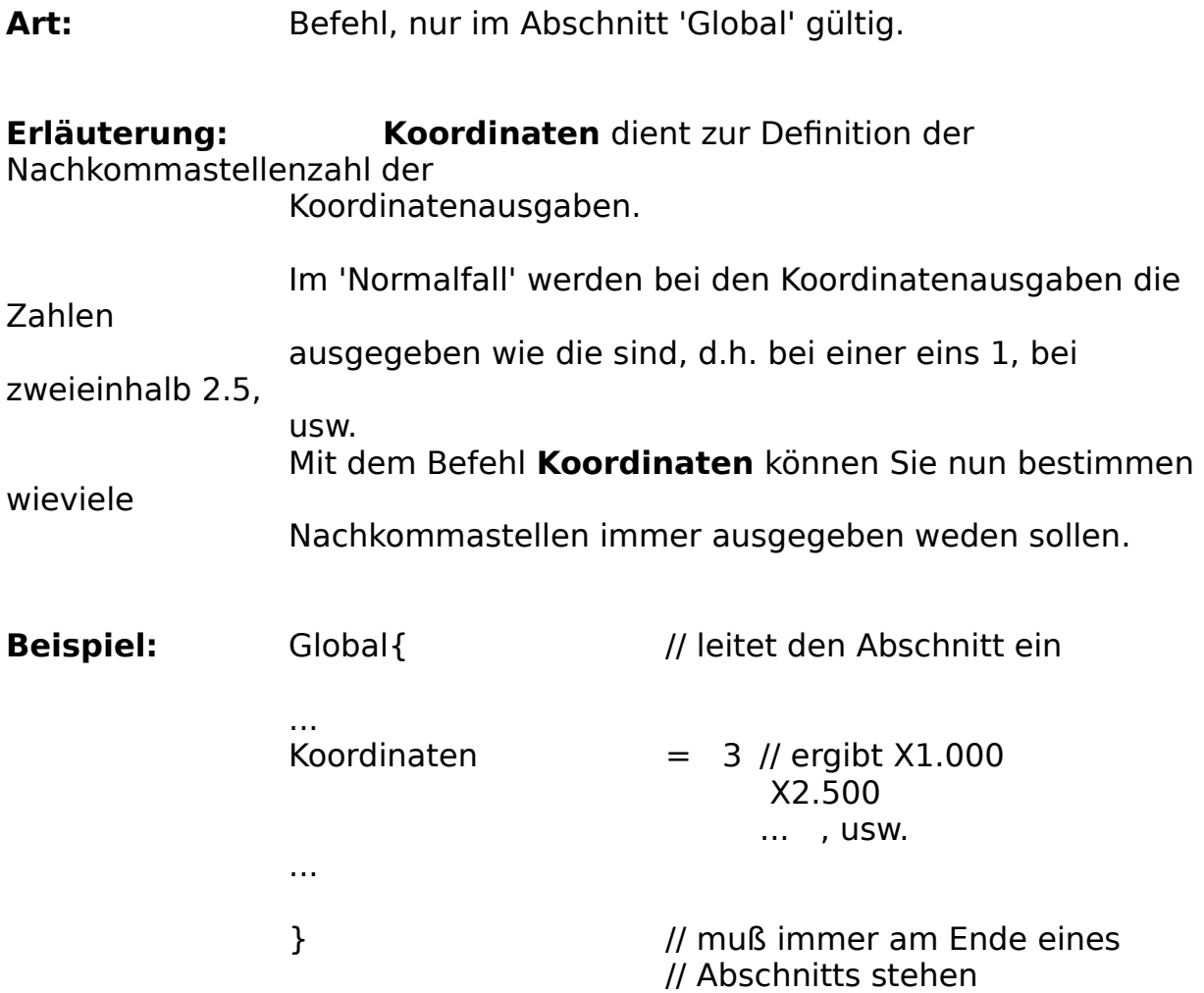

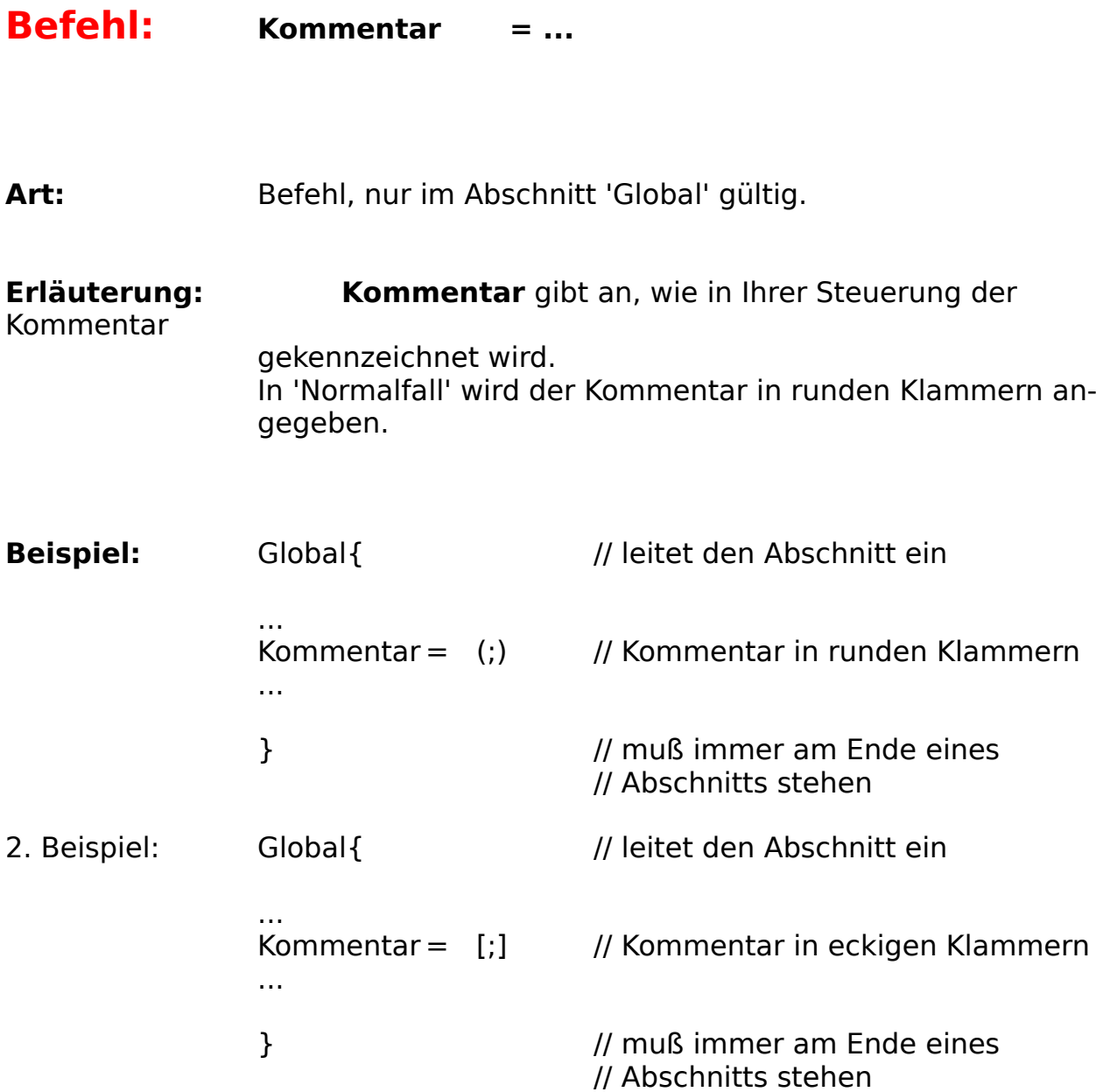

### **Befehl: Vorschub = ...**

Art: Befehl, nur im Abschnitt 'Global' gültig.

**Erläuterung: Vorschub** gibt an, wie in Ihrer Steuerung der Vorschub angegeben wird.

In 'Normalfall' wird der Vorschub mit **F** angegeben.

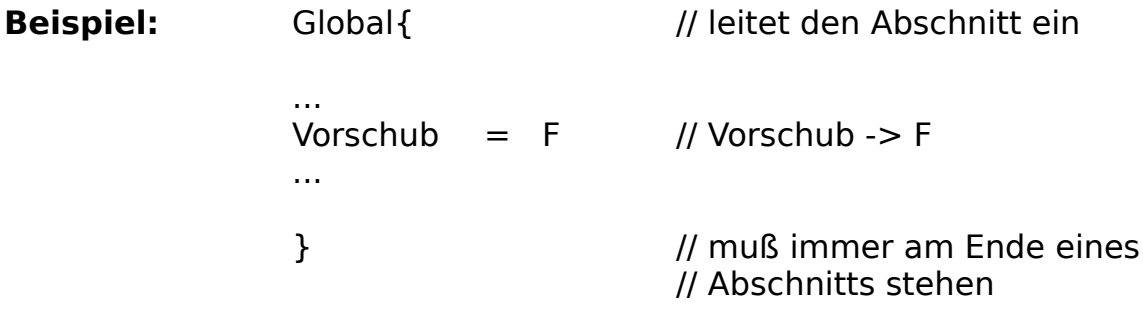

#### **Befehl: Drehzahl = ...**

Art: Befehl, nur im Abschnitt 'Global' gültig.

**Erläuterung: Drehzahl** gibt an, wie in Ihrer Steuerung die Drehzahl angegeben wird.

In 'Normalfall' wird die Drehzahl mit **S** angegeben.

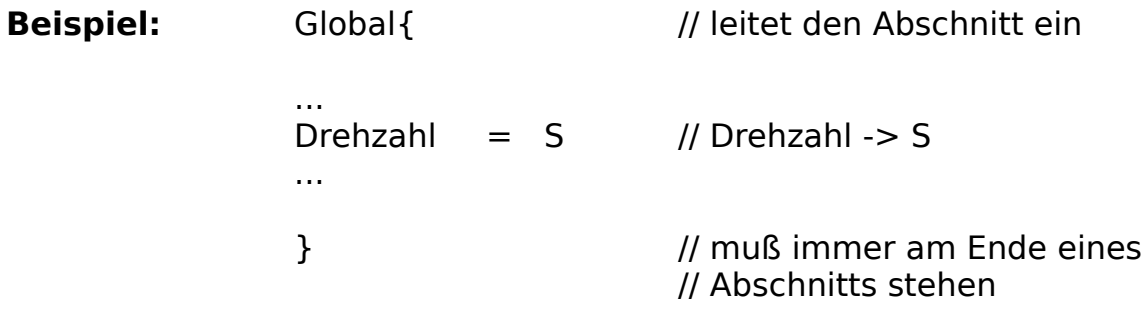

**Befehl: Werkzeuge = ...**

Art: Befehl, nur im Abschnitt 'Global' gültig.

**Erläuterung: Werkzeuge** gibt an, wie in Ihrer Steuerung die Werkzeuge angegeben werden.

In 'Normalfall' werden die Werkzeuge mit **T** angegeben.

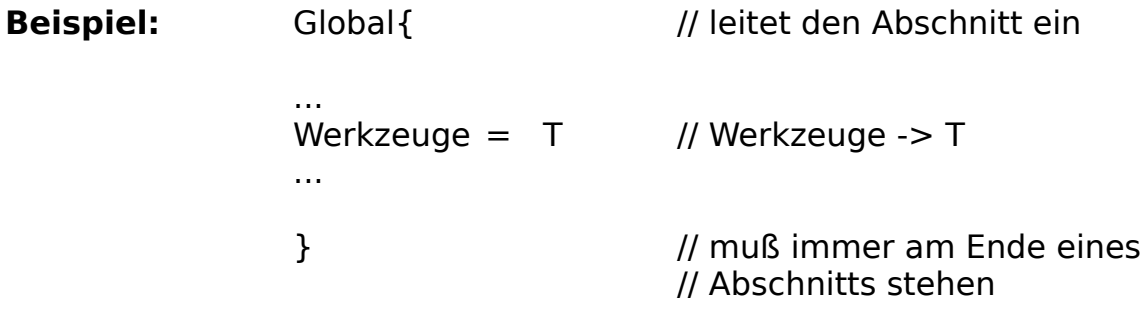

**Befehl: Programm\_Stop= ...**

**Art:** Befehl, nur im Abschnitt 'Befehle' gültig.

**Erläuterung: Programm\_Stop** gibt an, wie in Ihrer Steuerung der Programm-Stop angegeben wird.

In 'Normalfall' mit MO.

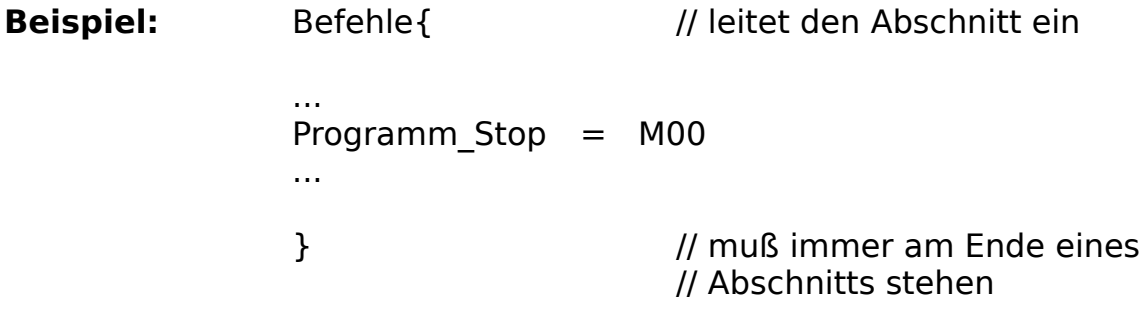

### **Befehl: Spindel\_Rechtslauf= ...**

**Art:** Befehl, nur im Abschnitt 'Befehle' gültig.

**Erläuterung: Spindel\_Rechtslauf** gibt an, wie in Ihrer Steuerung die Spindel mit Drehrichtung rechts anläuft.

In 'Normalfall' mit M03.

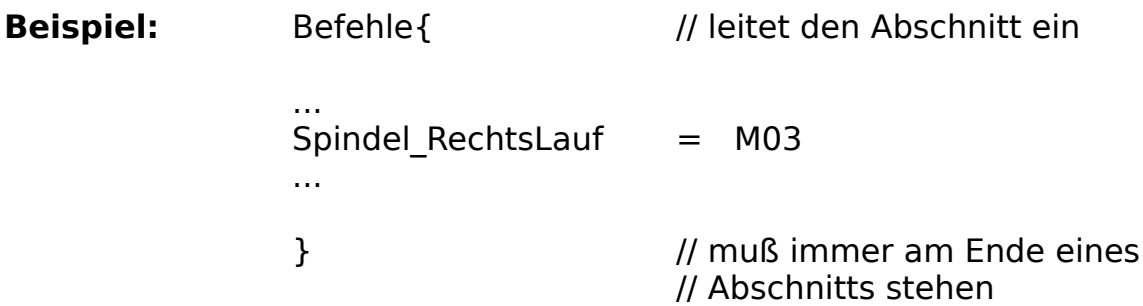

#### **Befehl: Spindel\_Linkslauf= ...**

**Art:** Befehl, nur im Abschnitt 'Befehle' gültig.

**Erläuterung: Spindel\_Linkslauf** gibt an, wie in Ihrer Steuerung die Spindel mit Drehrichtung links anläuft.

In 'Normalfall' mit M04.

**Beispiel:** Befehle{ // leitet den Abschnitt ein ... Spindel\_LinksLauf= M04 ... } // muß immer am Ende eines // Abschnitts stehen

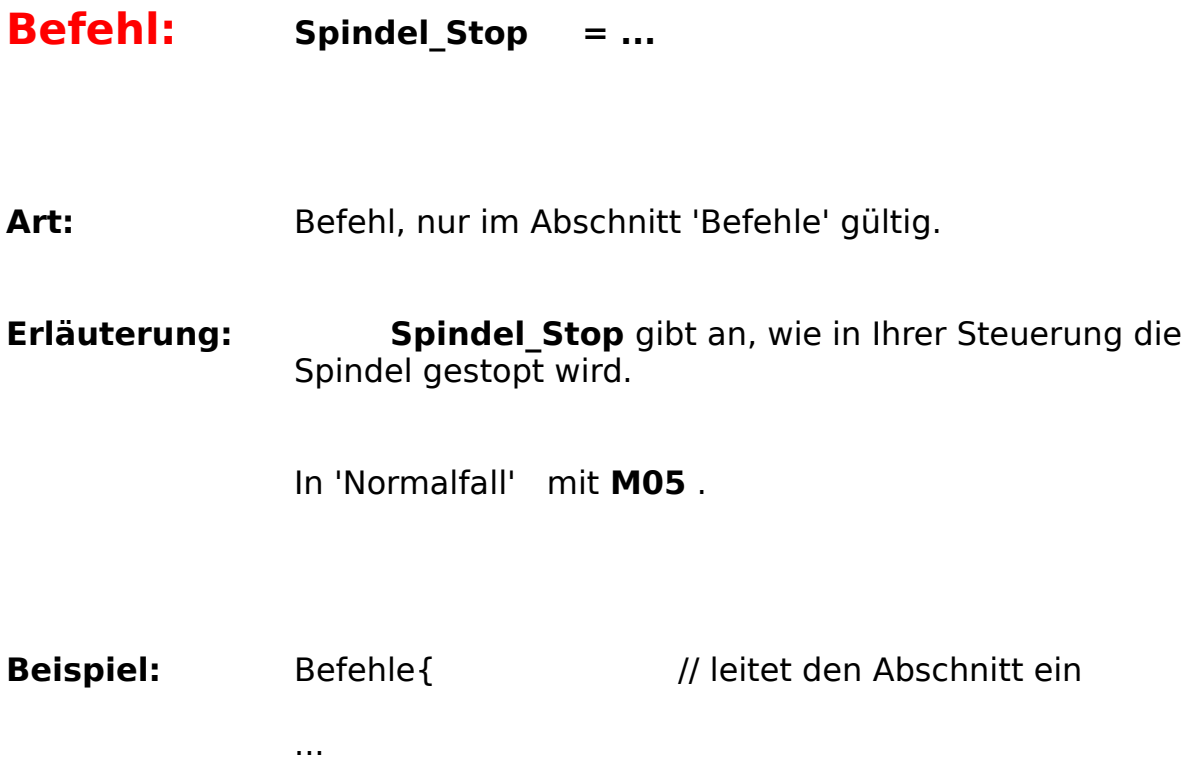

Spindel\_Stop =    M05

...

} // muß immer am Ende eines // Abschnitts stehen

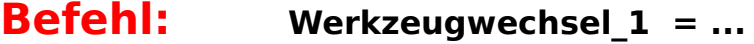

**Art:** Befehl, nur im Abschnitt 'Befehle' gültig.

**Erläuterung: Werkzeugwechsel\_1** gibt an, wie in Ihrer Steuerung ein Werkzeugwechsel veranlaßt wird.

In 'Normalfall' mit M06.

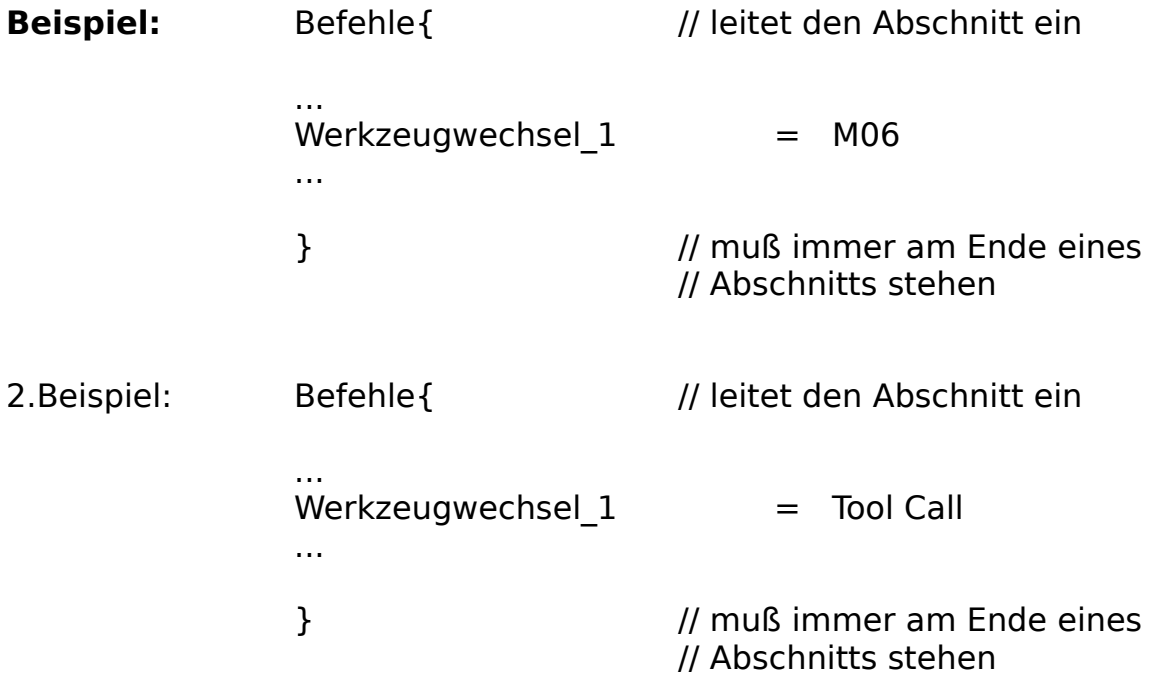

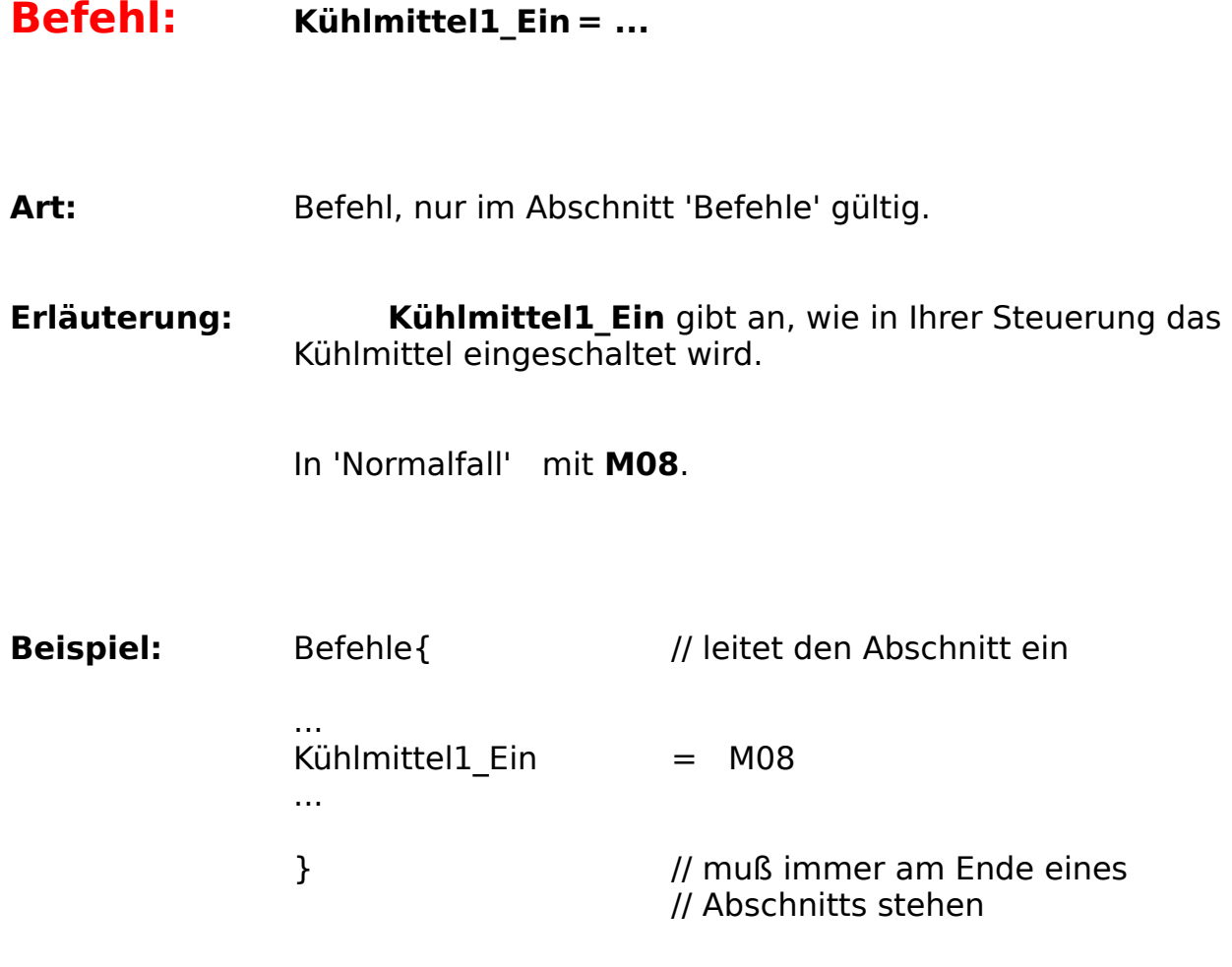

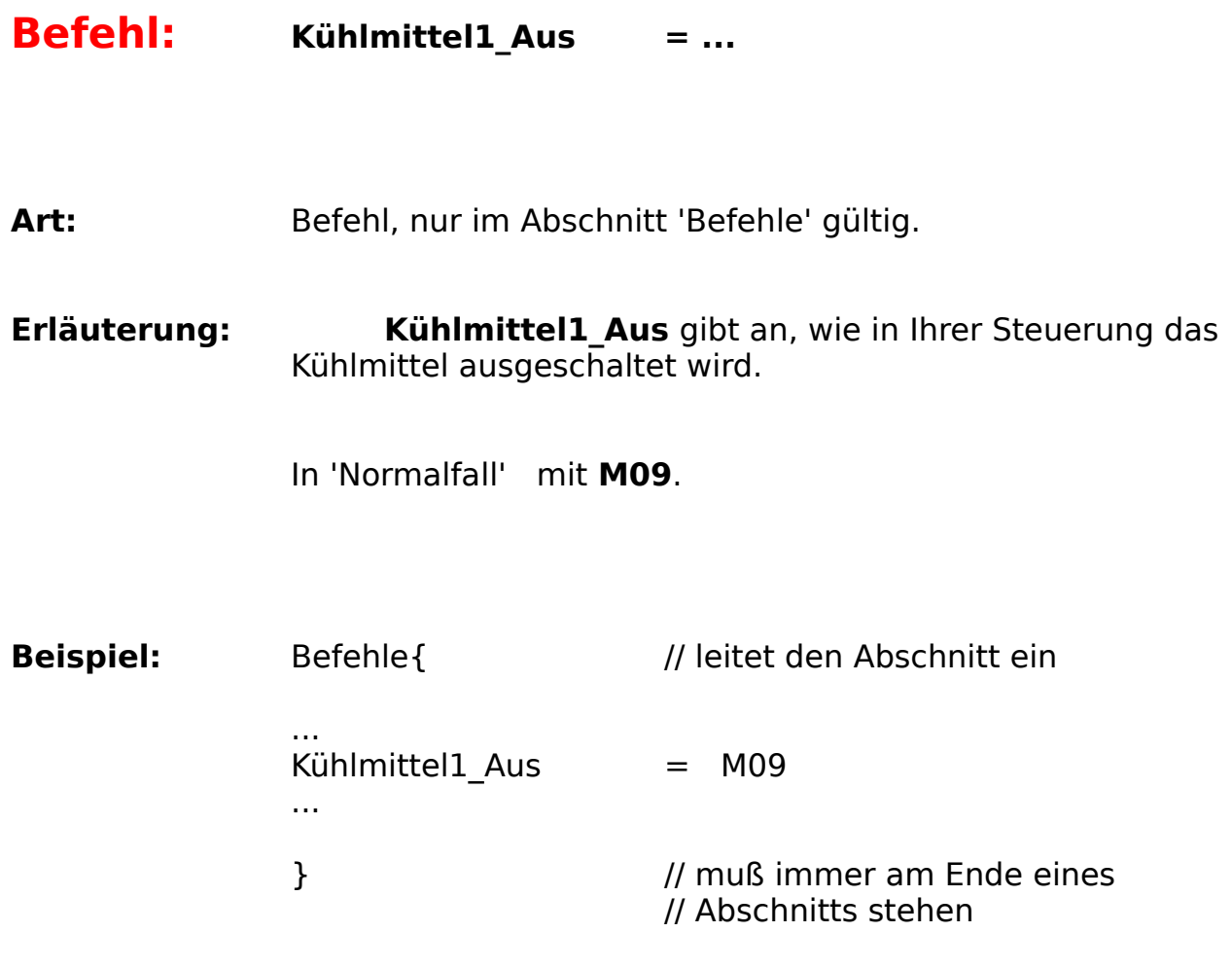

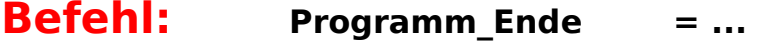

**Art:** Befehl, nur im Abschnitt 'Befehle' gültig.

**Erläuterung: Programm\_Ende** gibt an, wie in Ihrer Steuerung das Programmende angegeben wird.

In 'Normalfall' mit M30.

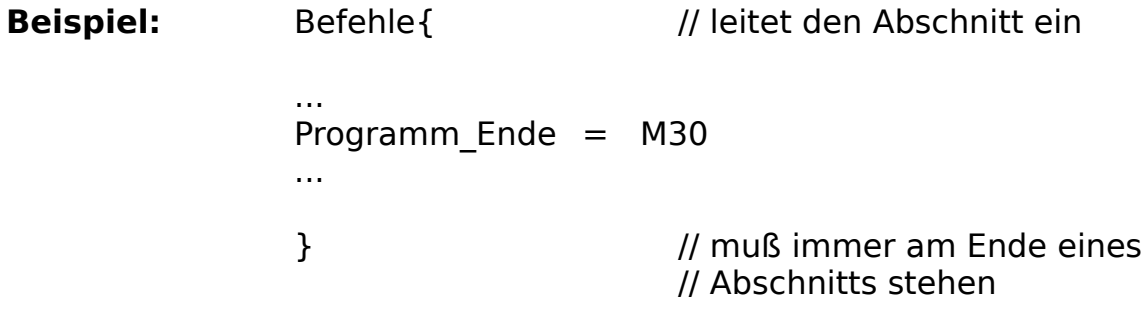

#### **Befehl: Eilgang = ...**

**Art:** Befehl, nur im Abschnitt 'Befehle' gültig.

**Erläuterung: Eilgang** gibt an, wie in Ihrer Steuerung der Eilgang programmiert wird.

Hierzu wird die entsprechende Funktion (im 'Normalfall'    **G00** ) mit den Achsen angegeben. Die Angaben werden mit einem Simikolon voneinander getrennt:

z.B. G0;X;Y;Z

Nach diesen Angaben können Sie noch definieren, wie bei Ihrer

Steuerung inkremental bemaßt wird (nur wenn die Achsenbe-

zeichnungen von den ersten drei Angaben abweichen):

z.B. G0;X;Y;Z;IX;IY;IZ

Als letztes kann noch bei Bedarf ein zusätzlicher Text angegeben

werden, der immer bei der Übersetzung ausgegeben wird.

Angabe wird mit einem graden Strich vom restlichen Definitionsteil

getrennt:

Diese

z.B. G0;X;Y;Z|FMAX

**Beispiel:** Befehle { // leitet den Abschnitt ein ...  $Eilgang = GO0;X;Y;Z|(Vorsicht Crashqefahr)$ ...

} // muß immer am Ende eines // Abschnitts stehen

## **Befehl: Geraden = ...**

**Art:** Befehl, nur im Abschnitt 'Befehle' gültig.

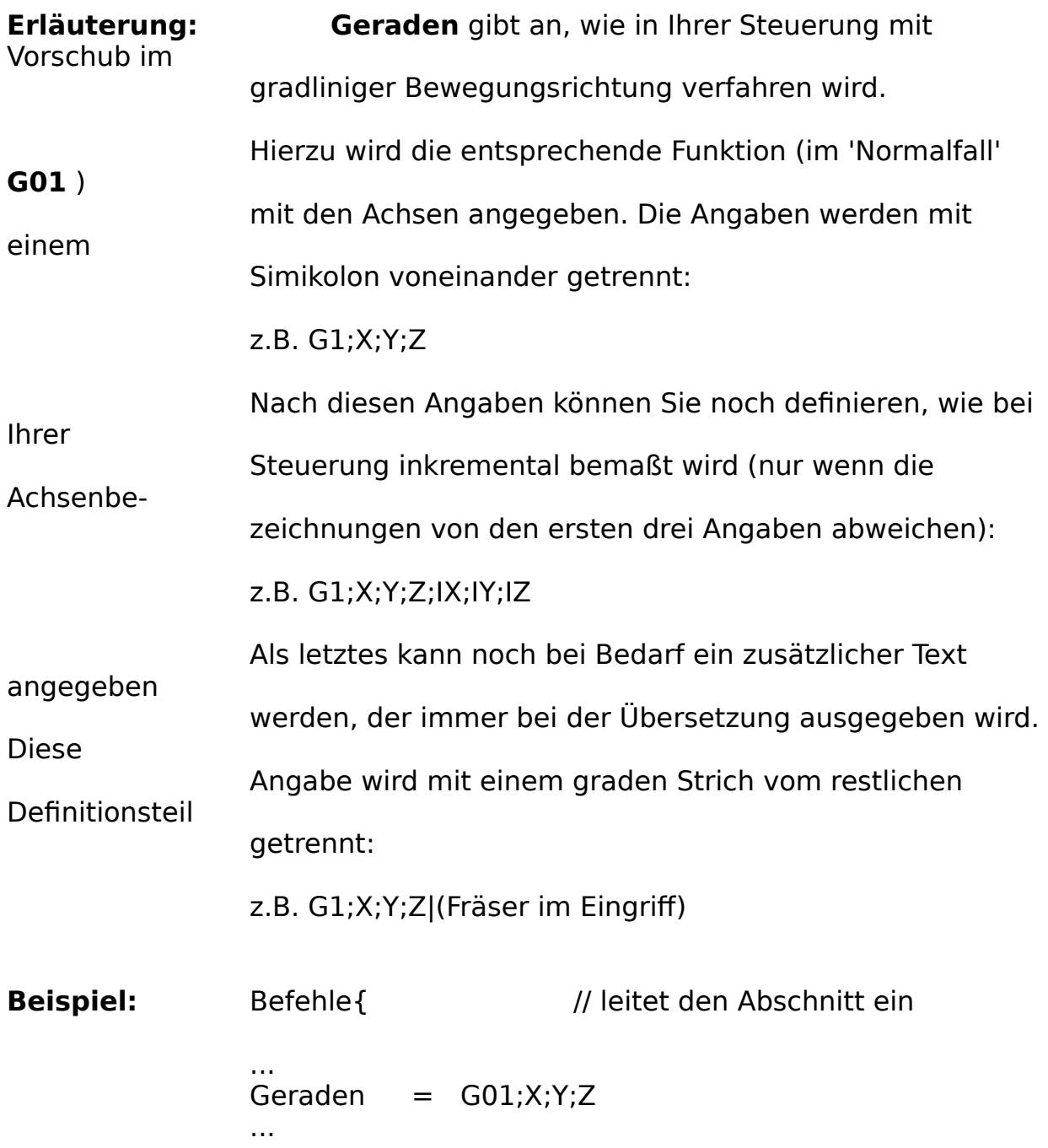

} // muß immer am Ende eines // Abschnitts stehen

## **Befehl: Kreis20 = ...**

**Art:** Befehl, nur im Abschnitt 'Befehle' gültig.

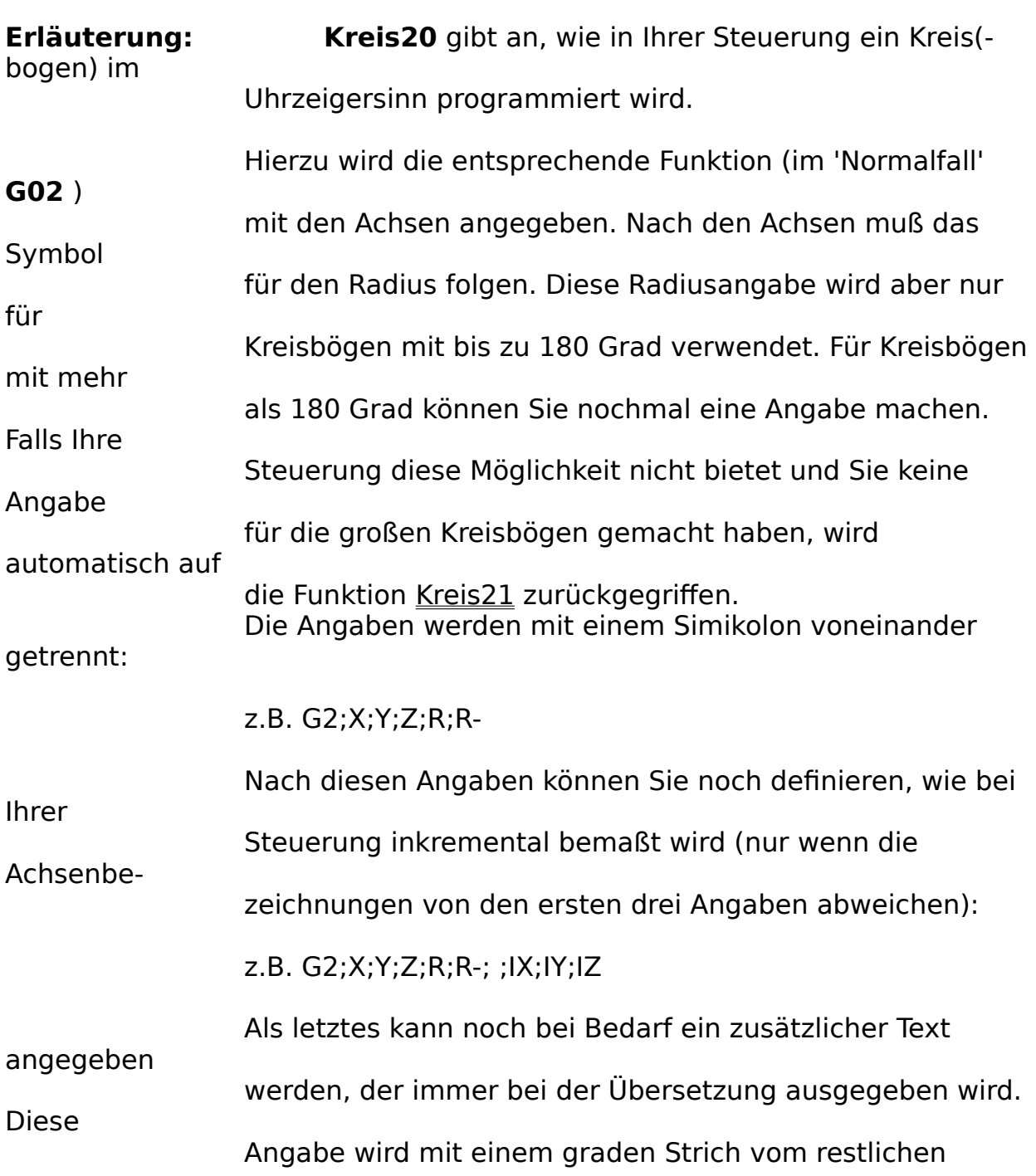

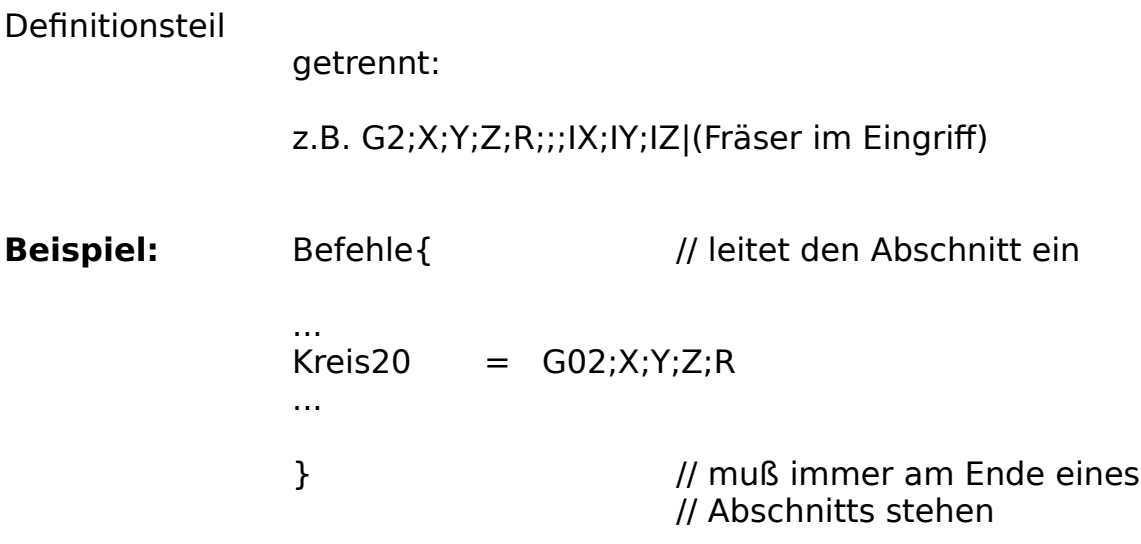

## **Befehl: Kreis30 = ...**

**Art:** Befehl, nur im Abschnitt 'Befehle' gültig.

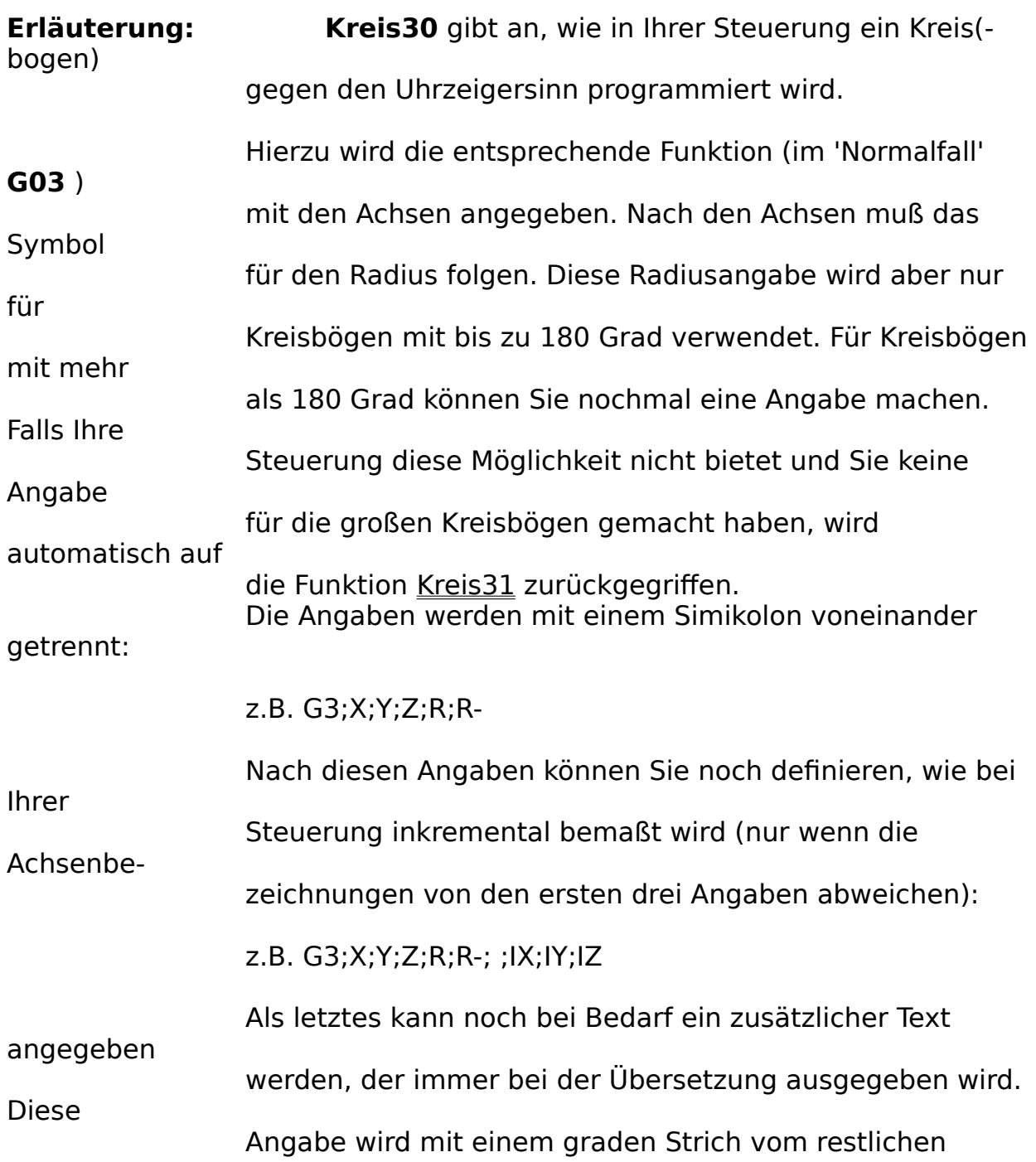

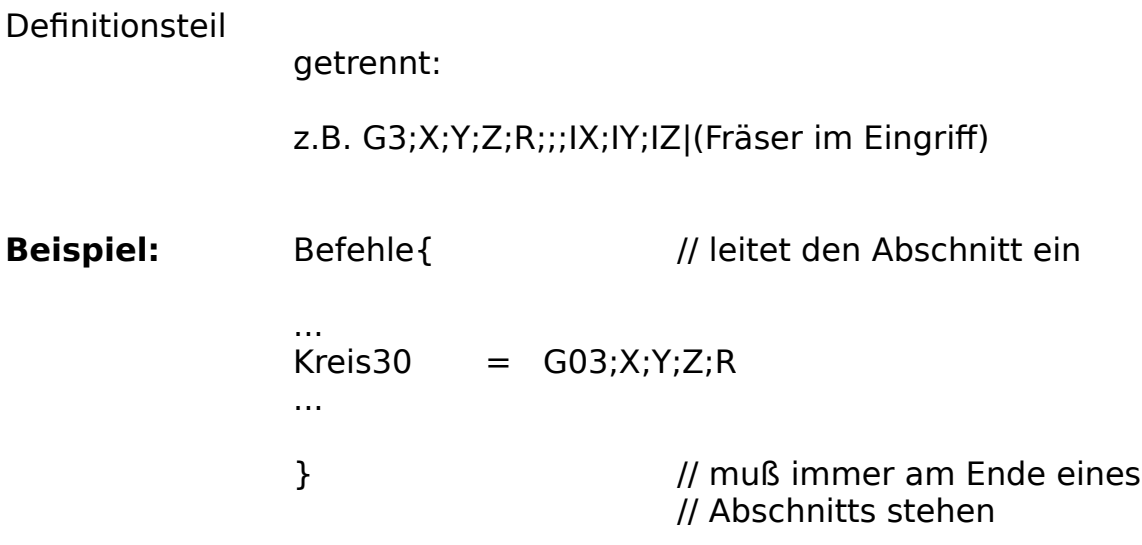

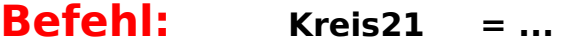

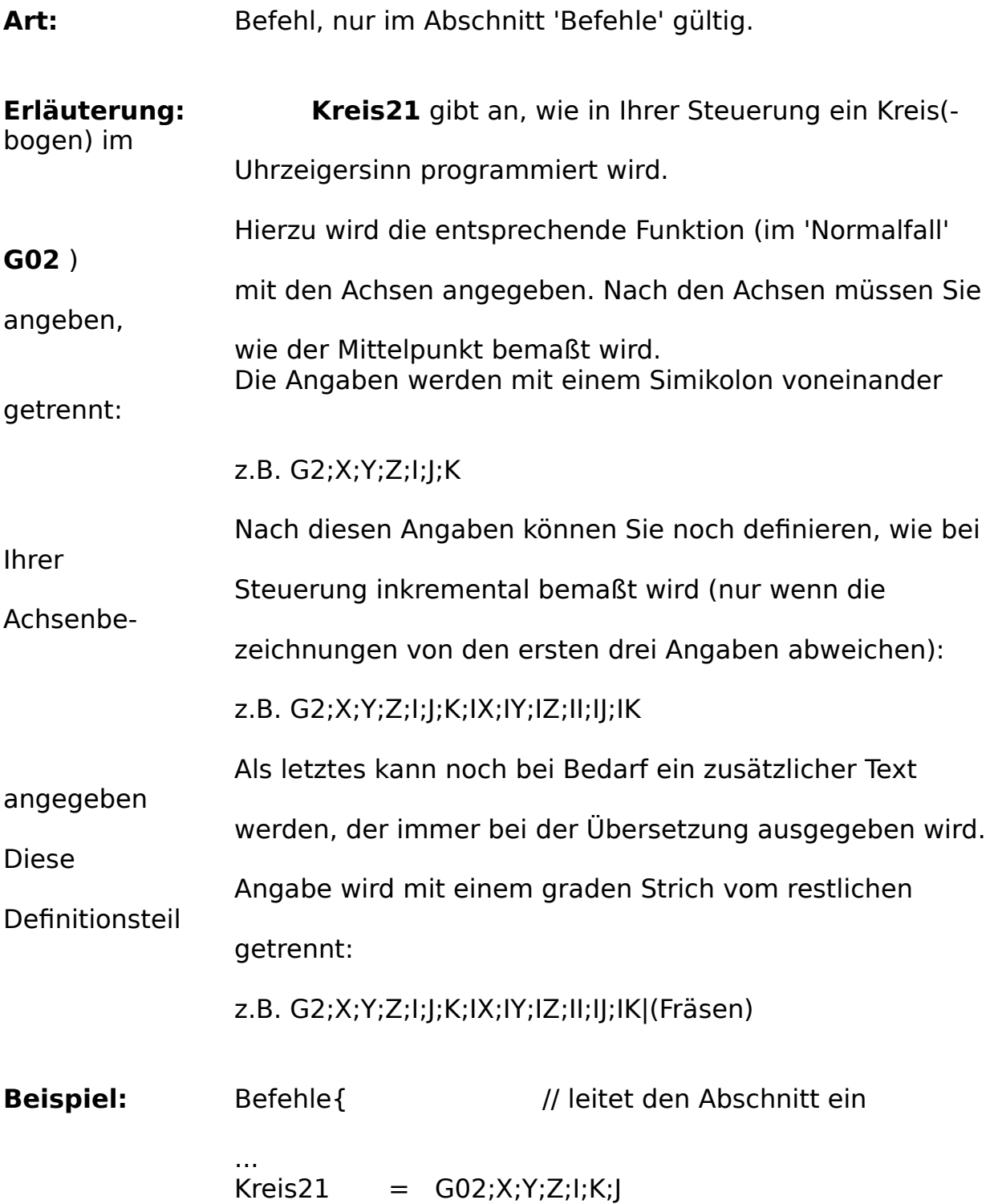

} // muß immer am Ende eines // Abschnitts stehen

...

![](_page_43_Picture_106.jpeg)

![](_page_43_Picture_107.jpeg)

} // muß immer am Ende eines // Abschnitts stehen

...

### **Befehl: EbeneXY = ...**

**Art:** Befehl, nur im Abschnitt 'Befehle' gültig.

**Erläuterung: EbeneXY** gibt an, wie in Ihrer Steuerung die XY-Ebene als Bearbeitungsebene angegeben wird. Im 'Normalfall' mit **G17**.

![](_page_45_Picture_61.jpeg)

### **Befehl: EbeneXZ = ...**

**Art:** Befehl, nur im Abschnitt 'Befehle' gültig.

**Erläuterung: EbeneXZ** gibt an, wie in Ihrer Steuerung die XZ-Ebene als Bearbeitungsebene angegeben wird. Im 'Normalfall' mit **G18** .

![](_page_46_Picture_61.jpeg)

### **Befehl: EbeneZY = ...**

**Art:** Befehl, nur im Abschnitt 'Befehle' gültig.

**Erläuterung: EbeneZY** gibt an, wie in Ihrer Steuerung die ZY-Ebene als Bearbeitungsebene angegeben wird. Im 'Normalfall' mit **G19**.

![](_page_47_Picture_61.jpeg)

![](_page_48_Picture_59.jpeg)

**Art:** Befehl, nur im Abschnitt 'Befehle' gültig.

**Erläuterung: Korrektur\_Aus** gibt an, wie in Ihrer Steuerung die Radiuskorrektur abgeschaltet wird.

Im 'Normalfall' mit **G40** .

![](_page_48_Picture_60.jpeg)

![](_page_49_Picture_56.jpeg)

**Erläuterung: Korrektur\_Links** gibt an, wie in Ihrer Steuerung die Radiuskorrektur 'links' eingeschaltet wird.

Im 'Normalfall' mit **G41**.

![](_page_49_Picture_57.jpeg)

![](_page_50_Picture_60.jpeg)

**Art:** Befehl, nur im Abschnitt 'Befehle' gültig.

**Erläuterung: Korrektur\_Rechts** gibt an, wie in Ihrer Steuerung die Radiuskorrektur 'rechts' eingeschaltet wird. Im 'Normalfall' mit G42.

**Beispiel:** Befehle{ // leitet den Abschnitt ein ... Korrektur\_Rechts = G42 ... } // muß immer am Ende eines // Abschnitts stehen

![](_page_51_Picture_52.jpeg)

![](_page_52_Picture_52.jpeg)

![](_page_53_Picture_52.jpeg)

![](_page_54_Picture_52.jpeg)

![](_page_55_Picture_50.jpeg)

![](_page_56_Picture_52.jpeg)

#### **Befehl: DarstellungsFenster\_1= ...**

**Art:** Befehl, nur im Abschnitt 'Befehle' gültig.

#### **Erläuterung: DarstellungsFenster\_1** definiert das

Darstellungsfenster

nach Philips-Steuerungen.

Das Darstellungsfenster wird immer so angegeben, wie die Zeichnung auf dem Bildschirm zur Zeit der Übersetzung dargestellt wird.

![](_page_57_Picture_64.jpeg)

![](_page_58_Picture_54.jpeg)

#### **Befehl: DarstellungsFenster\_2= ...**

**Art:** Befehl, nur im Abschnitt 'Befehle' gültig.

#### **Erläuterung: DarstellungsFenster\_2** definiert das

Darstellungsfenster

nach Heidenhain-Steuerungen.

Das Darstellungsfenster wird immer so angegeben, wie die Zeichnung auf dem Bildschirm zur Zeit der Übersetzung dargestellt wird.

![](_page_59_Picture_64.jpeg)

![](_page_60_Picture_54.jpeg)